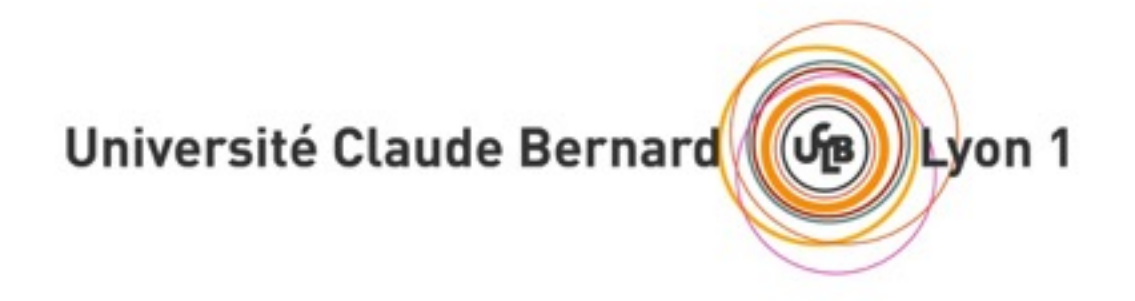

**DOCUMENT DE GESTION DE PROJET 2 - D2**

# **Collection and Analysis of Tweets made Simple**

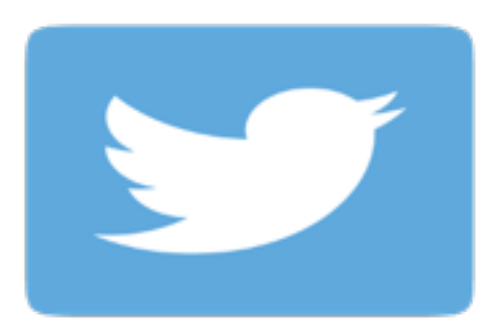

#### **Membres du groupe**

Abdelkader Messeguem Hicham Boubouh Nathanaël Desjobert

Selim Dogan Encadrant : Fabien Rico Cihan Cinar Cinar Cinar Cinar Cinar Cinar Cinar Cinar Cinar Cinar Cinar Cinar Cinar Cinar Cinar Cinar Cinar Cinar Cinar Cinar Cinar Cinar Cinar Cinar Cinar Cinar Cinar Cinar Cinar Cinar Cinar Cinar Cinar Cinar Cinar Cinar

## **SOMMAIRE**

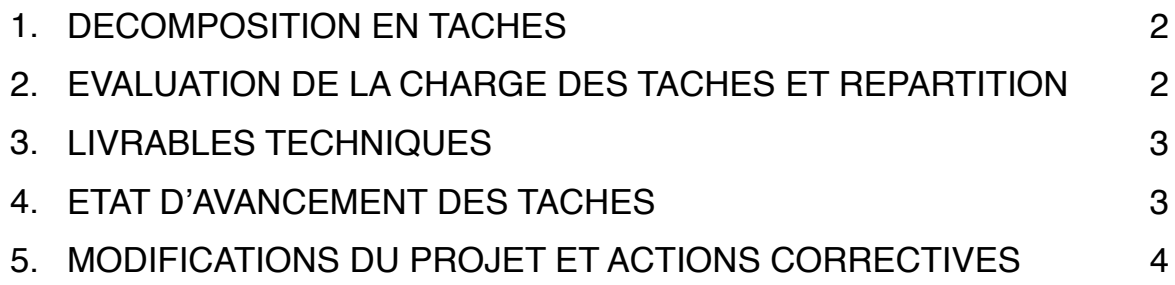

#### **1. DECOMPOSITION EN TACHES**

L'objectif du sprint 2 est l'amélioration et l'ajout des fonctionnalités de l'application CATS. Dans cette version, nous allons ajouter de nouvelles fonctionnalités pour l'analyse de corpus ainsi que pour les méthodes de filtrages. De plus, nous allons améliorer l'interface web afin d'obtenir de meilleurs aperçu des résultats (par exemple lemmatisation des tweets). Enfin, durant la réunion pré-sprint avec notre encadrant, de nouvelles fonctionnalités nous ont été demandés. Nous devons dans ce sprint créer des modules qui pourront être intégrés à l'application. Un module peut par exemple être un affichage d'un nuage de mots selon un corpus donné.

#### **2. EVALUATION DE LA CHARGE DES TACHES ET REPARTITION**

Dans le tableau suivant, nous avons détaillés l'évaluation de la charge des tâches avec leurs répartitions afin de visualiser quelle quantité de travail est prévue sur chaque tâche.

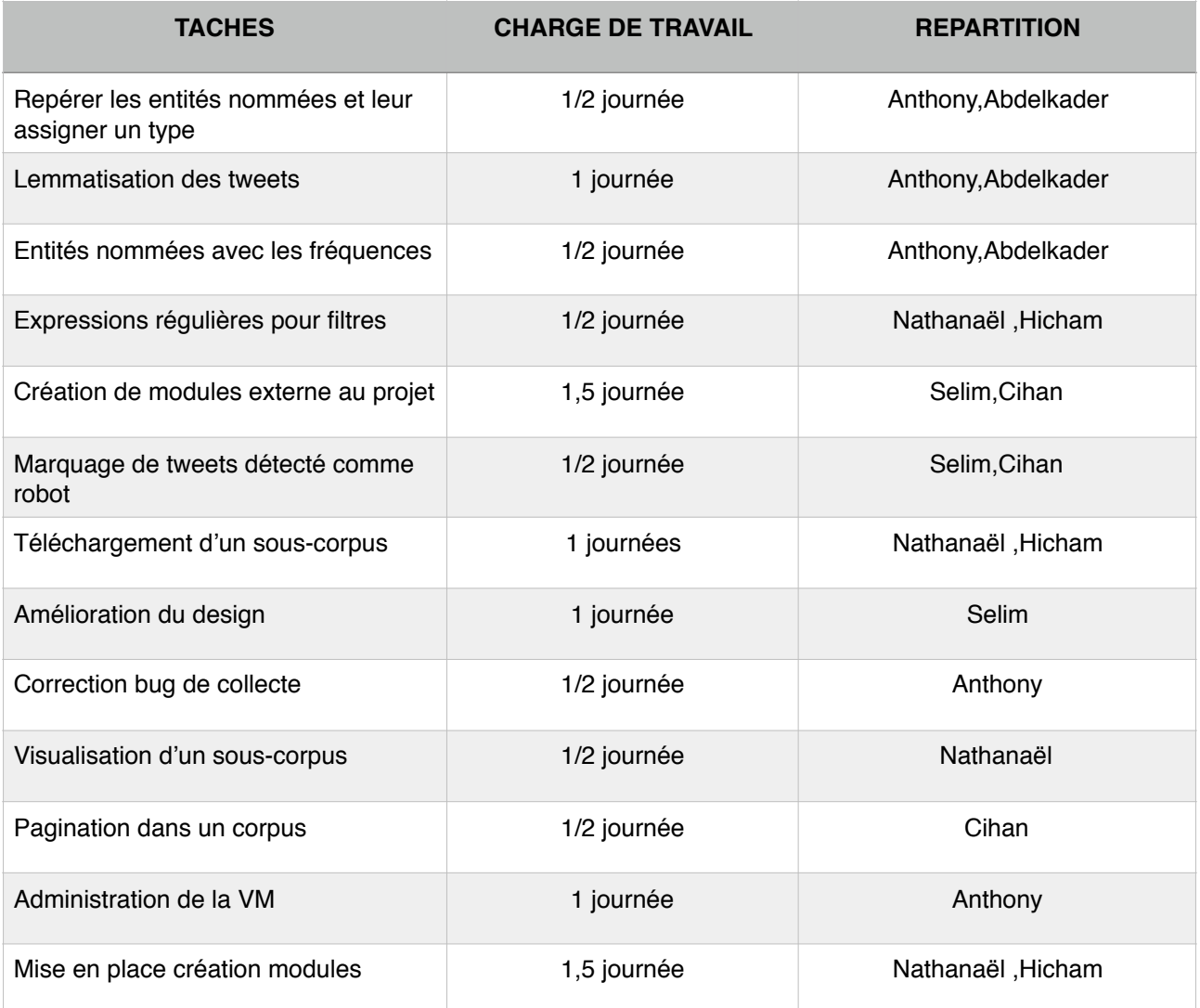

#### **3. LIVRABLES TECHNIQUES**

A la fin du sprint 2, les nouvelles fonctionnalités doivent être ajoutées à l'application et les bugs présent doivent être corrigés. Nous allons ensuite présenté le travail réalisé à notre encadrant Monsieur Rico et aux doctorants de l'Université Lumières Lyon 2.

#### **4. ETAT D'AVANCEMENT DES TACHES**

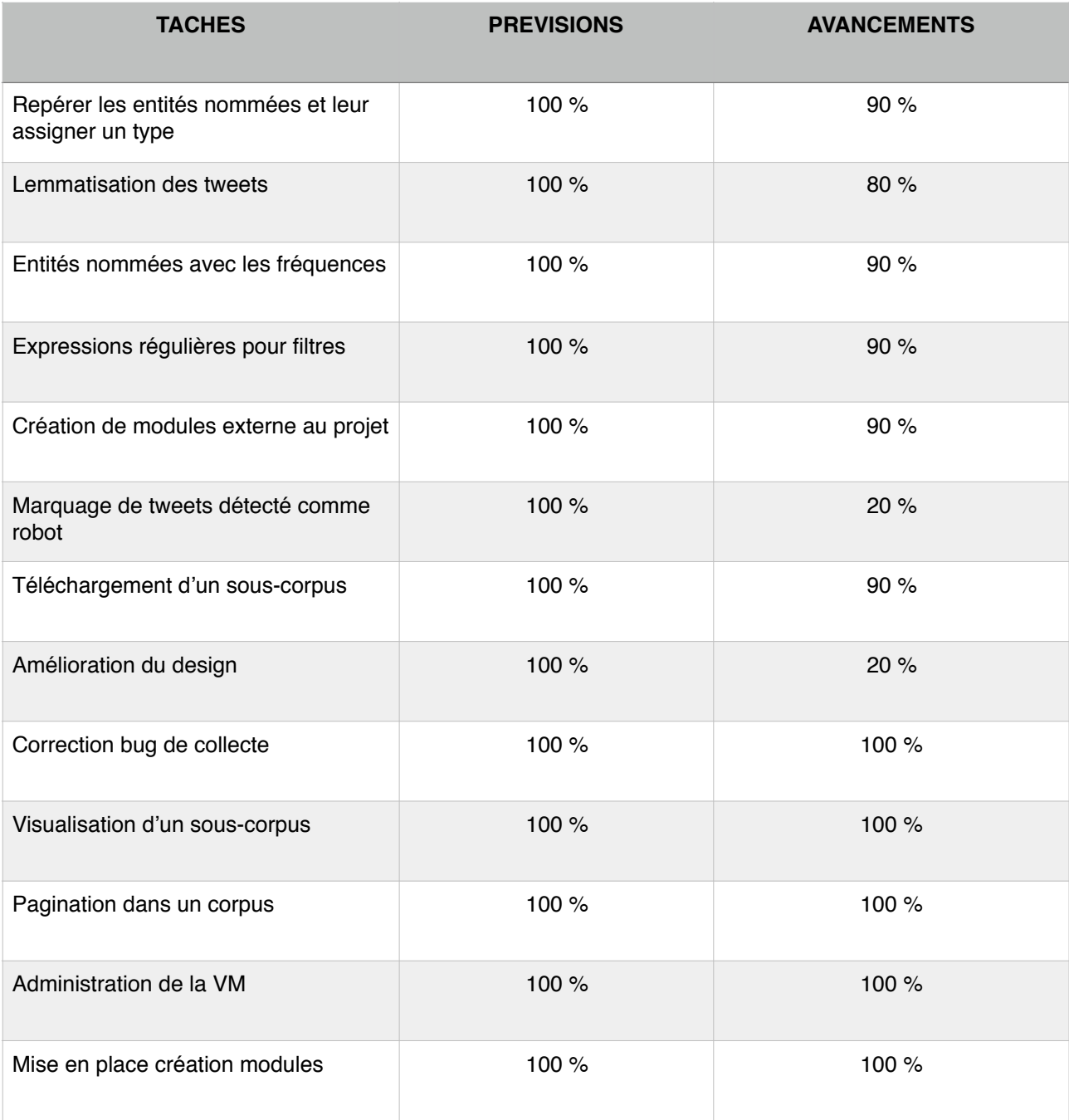

A la fin du sprint 2, les fonctions avancées n'ont pas été toutes terminés. La lemmatisation des tweets n'a pas pu être complètement implémentée. En effet, il n'est toujours pas fonctionnel pour le français. De plus, toutes ces fonctions doivent être mis en place dans un module. Ainsi, même si les fonctions fonctionnent, il faudra les implémenter dans un seul module unique. Nous n'avons pas eu le temps de le faire.

La création de modules a été mis en place. Il est maintenant possible d'ajouter des modules dans l'application. Ainsi, nous avons créé un module qui affiche un nuage de mots selon un corpus de tweets donné. Ce module fonctionne parfaitement avec un jeu de données de test. Nous n'avons pas eu le temps de le tester avec un vrai corpus.

De plus, le téléchargement d'un sous-corpus et sa visualisation sont fonctionnels.

Enfin, tout les bugs de l'ancienne version ont été corrigés. La VM a été configuré correctement. Les tâches non réalisées durant le sprint 1 telle que la pagination ont été faite. Cependant, le design n'a pas pu être amélioré, et le marquage de tweets détectés comme robot n'a pas pu être implémenter par manque de temps.

### **5. MODIFICATIONS DU PROJET ET ACTIONS CORRECTIVES**

Nous avons décidé de créer des modules en REST pour l'application.

De plus, nous avons corrigés des problèmes de redondances dans la base de données.

Enfin, nous avons aussi décidé d'utiliser Stanford NLP pour la lemmatisation et les entités nommés.